# **Foreman - Feature #882**

## **add api call to reports page to get the index section**

05/06/2011 01:08 AM - Corey Osman

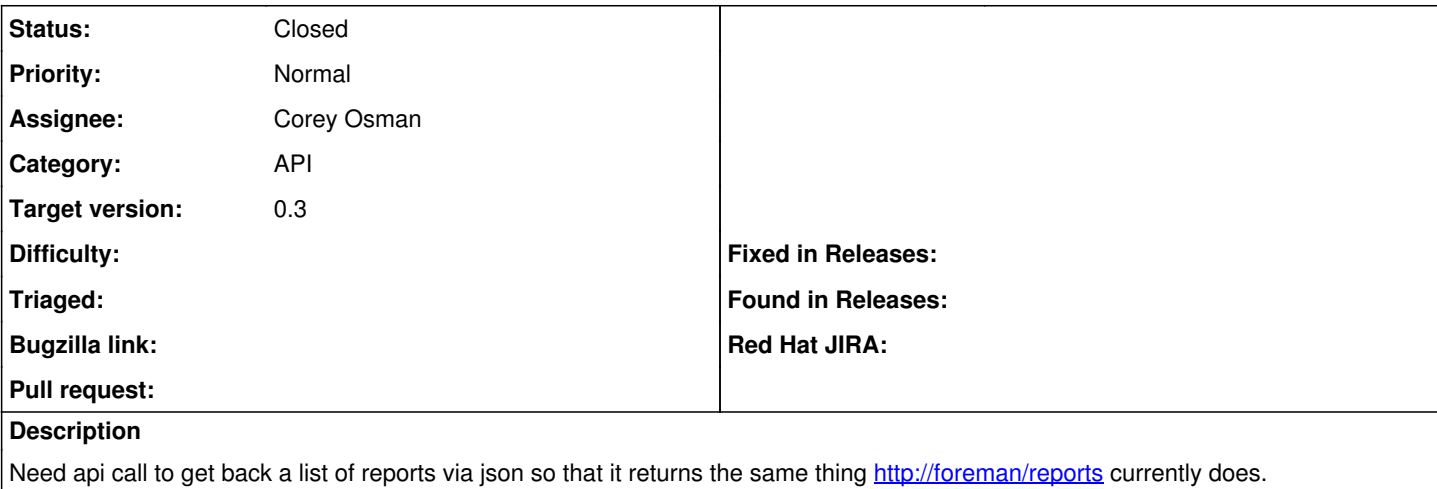

Will need report summary, timestamp, hosts, report id, report status.

### **Associated revisions**

### **Revision 778b5a0a - 05/22/2011 03:14 AM - Ohad Levy**

Fixes wrong summary status sting the the report API response refs #882

#### **History**

### **#1 - 05/07/2011 03:37 PM - Ohad Levy**

*- Assignee set to Corey Osman*

#### **#2 - 05/09/2011 09:12 PM - Corey Osman**

*- Target version set to 0.3*

#### **#3 - 05/15/2011 11:40 PM - Corey Osman**

This does not work correctly. The code below (in the patch) only returns success and never returns a summary status with failed or modified. You can reproduce this by using the following url

### 1. <http://puppet/reports?search=failed%3E0&format=json>

2. Use the browser search to find the summary. The summary result should be "failed" instead of "success"

```
def summarystatus
       case self
       when error?
            "Failed" 
       when changes?
            "Modified" 
       else
            "Success" 
       end
  end
```
The following code ensures the correct status will be returned.

```
 def summarystatus
     if self.error?
            return "Failed" 
     elsif self.changes?
            return "Modified" 
     else
            return "Success" 
     end
end
```
# **#4 - 05/22/2011 04:03 AM - Ohad Levy**

*- Category set to API*

*- Status changed from New to Closed*